## Word PDF

## https://www.100test.com/kao\_ti2020/644/2021\_2022\_\_E5\_BF\_AB\_ E9\_80\_9F\_E5\_A4\_84\_E7\_c98\_644002.htm 1

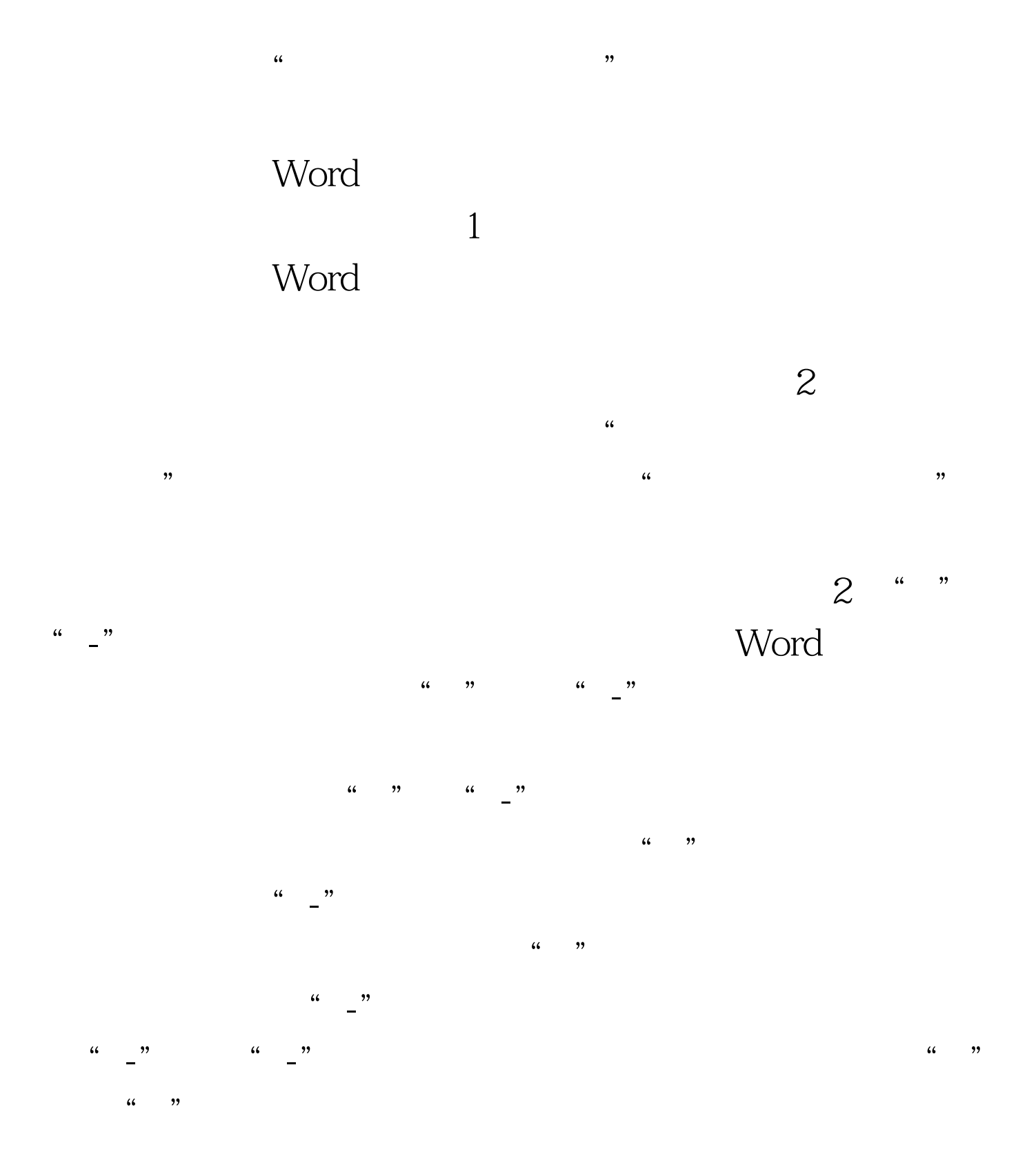

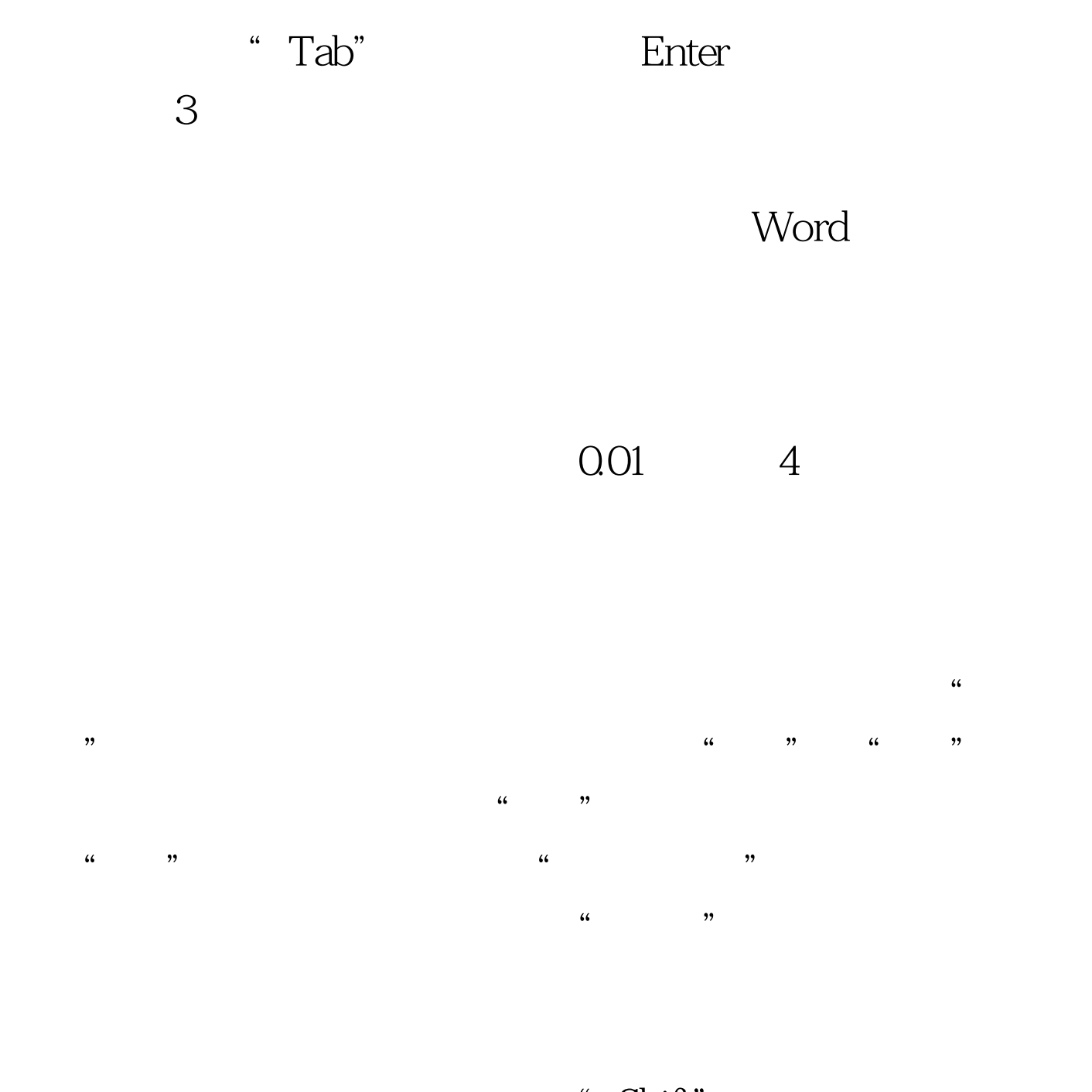

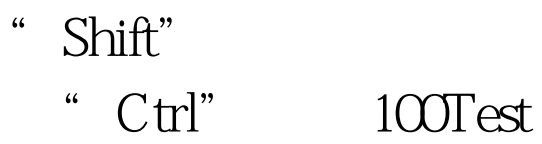

www.100test.com